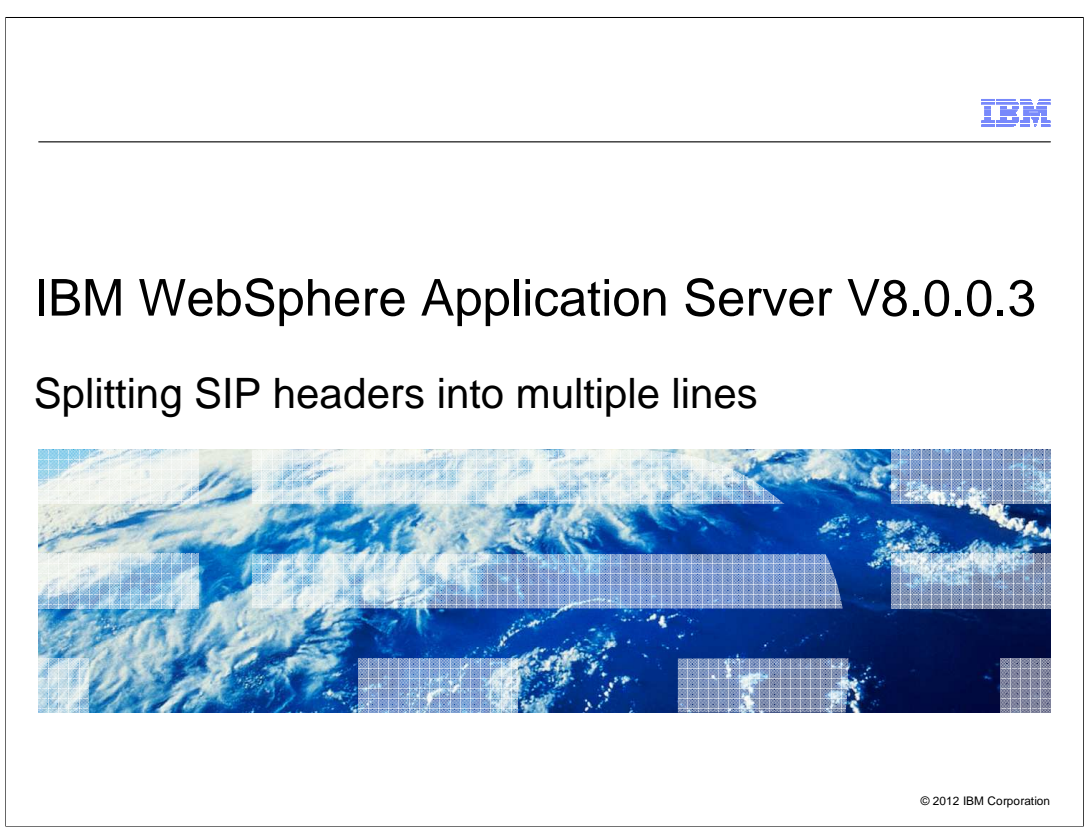

 This presentation describes a new behavior of the SIP container for splitting SIP headers into multiple lines included in IBM WebSphere® Application Server V8.0.0.3

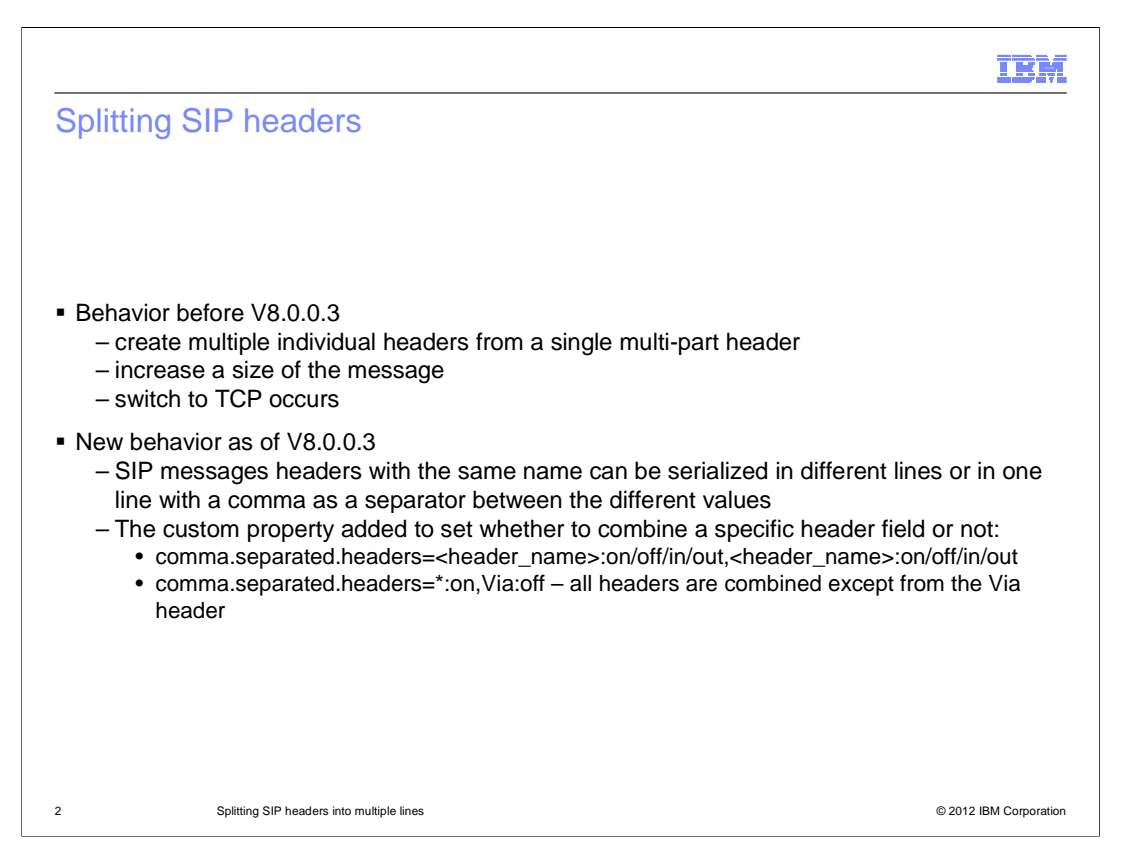

 Before V8.0.0.3 for all incoming SIP messages the WebSphere SIP container created multiple individual headers from a single multi-part header. Some of the problems with that release are that the size of the message increased and a message exceeds the maximum MTU size, a switch to TCP occurred.

 In V8.0.0.3, SIP message headers with the same name can be serialized in different lines or in one line with a comma as a separator between the different values.

 There is a custom properties, comma.separated.headers, added to set whether a specific header field should be combined or not. There is also an option to set all headers and exclude only a few headers.

 For each SIP message, SIP stack iterates all header fields of the message, and decides whether its values should be comma-separated or line-separated, based on the custom properties configuration.

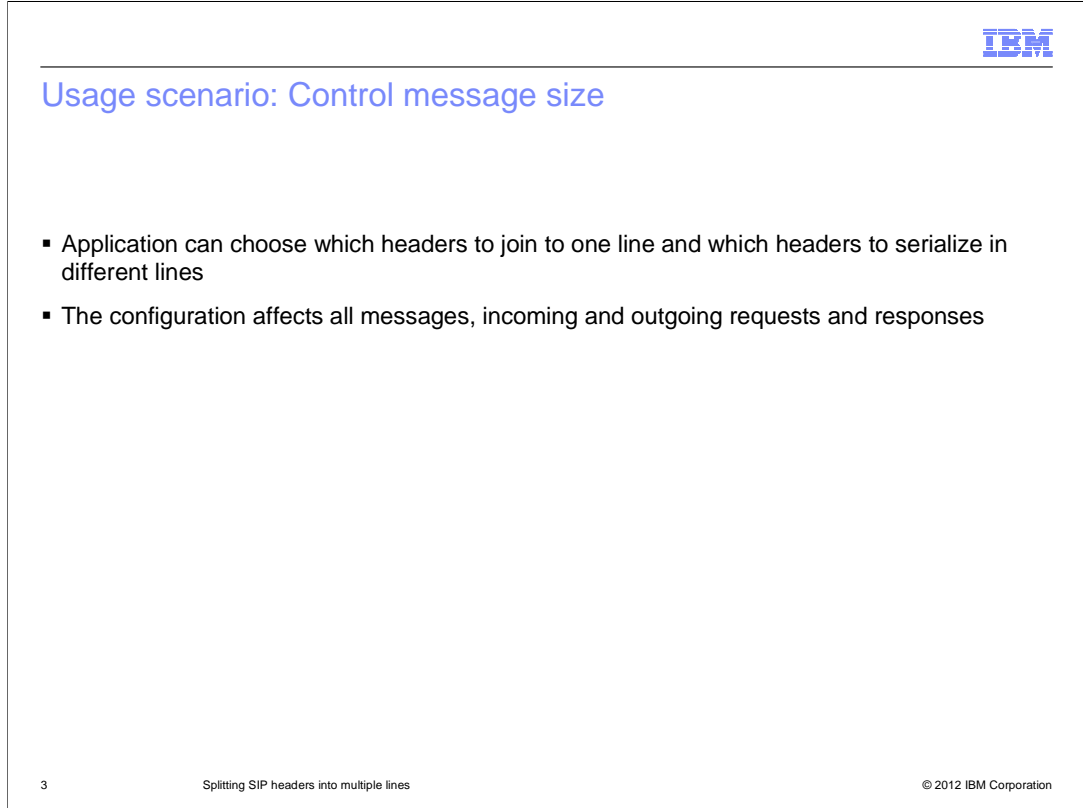

 The main usage scenario for this new feature is for applications or devices that are extremely sensitive to SIP Message size and want to control the message size. Using a custom property, those applications can choose which headers to join to one line and which headers to serialize in different lines.

The configuration will affect all messages, incoming and outgoing requests and responses

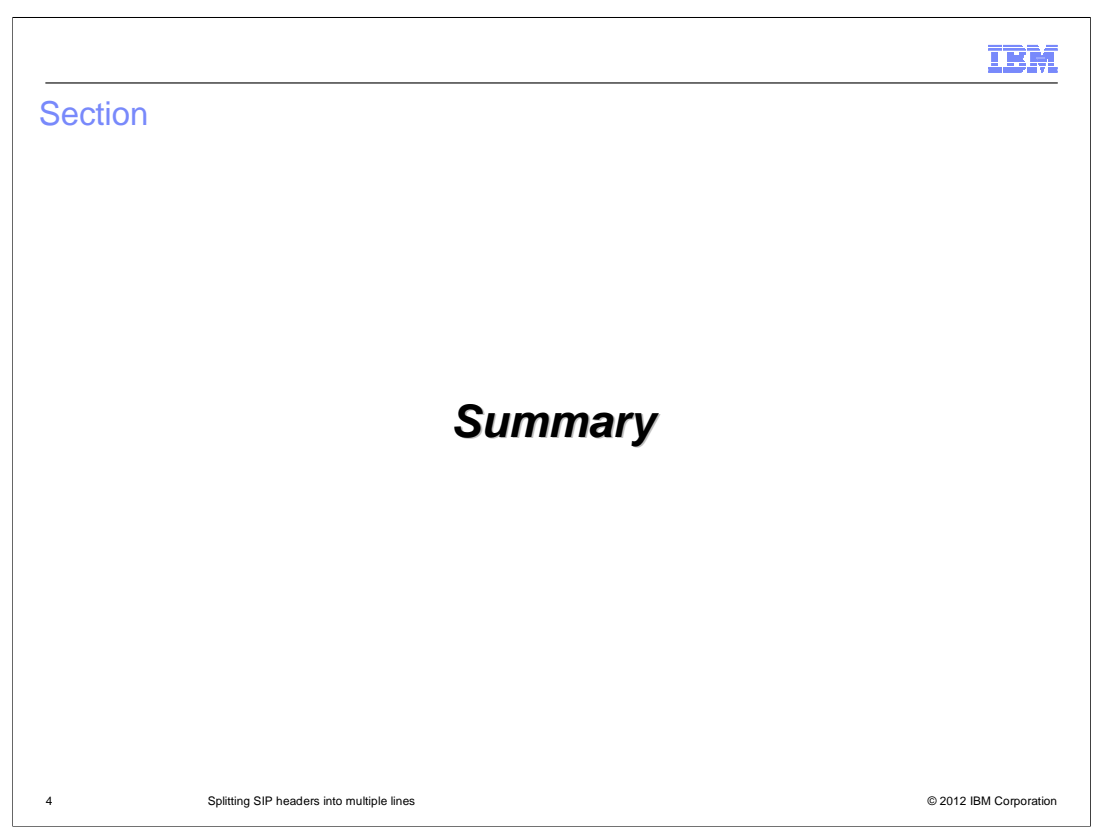

The next slide will discuss the summary of this presentation.

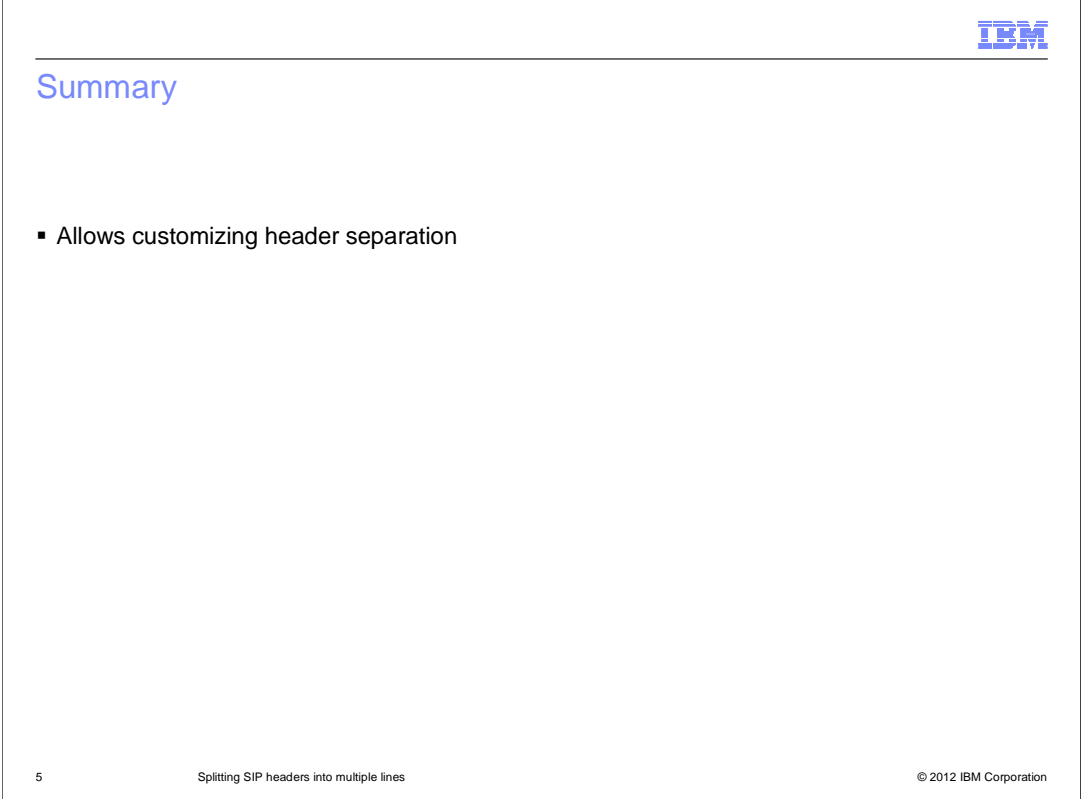

The comma.separated.headers custom property allows you to determine how SIP message headers are handled.

If your environment is sensitive to SIP Message size, use this custom property to control which headers to join to one line and which headers to serialize in different lines.

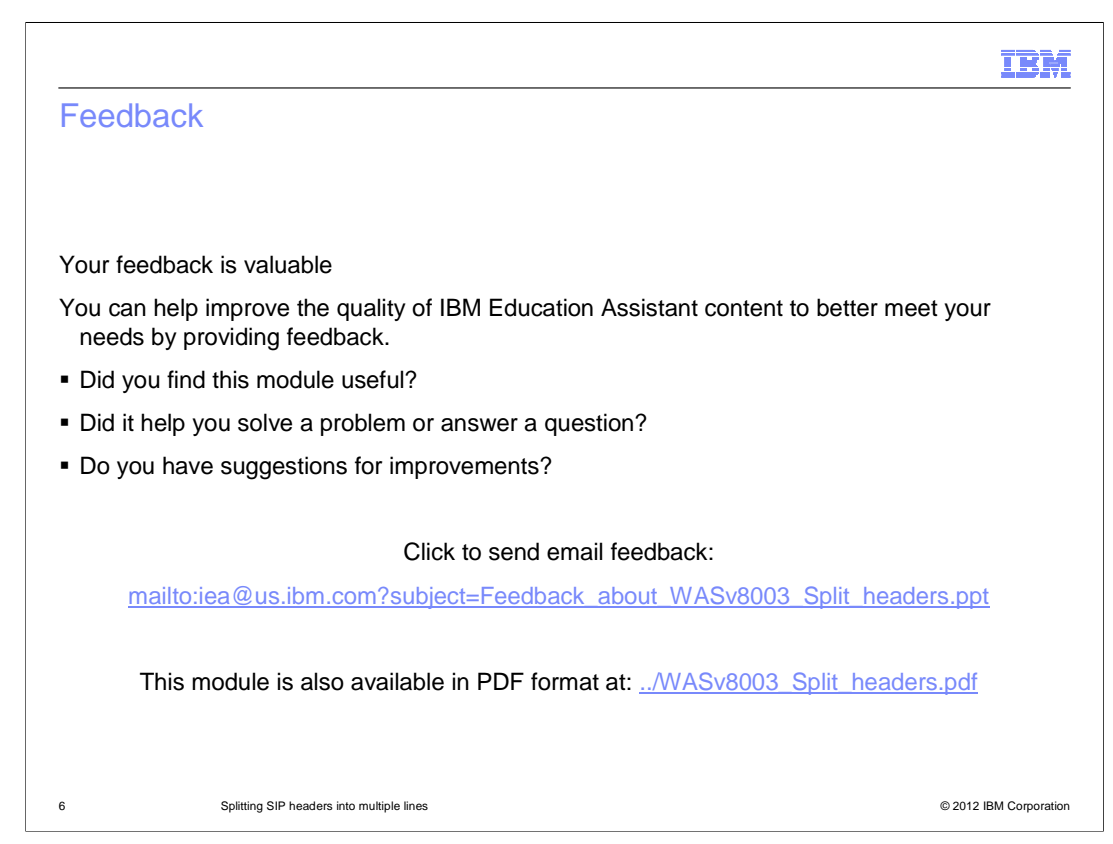

 You can help improve the quality of IBM Education Assistant content by providing feedback.

## IBM

## Trademarks, disclaimer, and copyright information

IBM, the IBM logo, ibm.com, and WebSphere are trademarks or registered trademarks of International Business Machines Corp., registered in many<br>jurisdictions worldwide. Other product and service names might be trademarks o available on the web at "Copyright and trademark information" at http://www.ibm.com/legal/copytrade.shtml

THE INFORMATION CONTAINED IN THIS PRESENTATION IS PROVIDED FOR INFORMATIONAL PURPOSES ONLY.<br>THE INFORMATION CONTAINED IN THIS PRESENTATION IS PROVIDED FOR INFORMATIONAL PURPOSES ONLY. WHILE EFFORTS WERE<br>TME INFORMATION CON

© Copyright International Business Machines Corporation 2012. All rights reserved.

7 © 2012 IBM Corporation